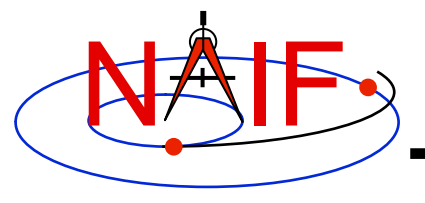

# **Other Useful Functions**

**March 2010** 

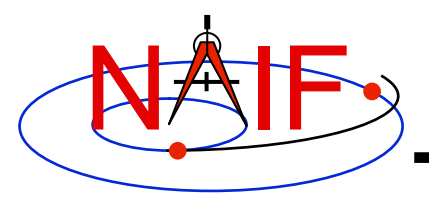

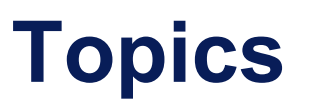

- **Overview**
- **Language-specific status**
- **File Operations**
- **String Manipulation**
- **Searching, Sorting and Other Array Manipulations**
- **Windows**
- **Symbol Tables**
- **Sets and Cells**
- **Constants and Unit Conversion**
- **Numerical Functions**

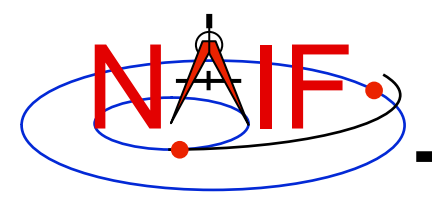

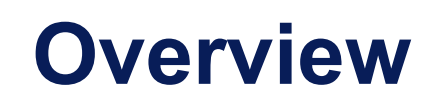

- **The routines described in this tutorial originated in the Fortran version of the the SPICE Toolkit.**
- **Many, but not all, of these routines have implementations for the C, IDL, and MATLAB Toolkits.**
- **The descriptions include a language "identifier" or set of identifiers prefixed to the routine's name to indicate which Toolkit language(s) include that routine.** 
	- **[F] available in Fortran (SPICELIB)**
	- **[C] available in C (CSPICE)**
	- **[I] available in IDL (Icy)**
	- **[M] available in MATLAB (Mice)**
- **NAIF adds interfaces to the CSPICE, Icy, and Mice Toolkits as needed or when requested by a customer.**
- **CSPICE, Icy, and Mice do not need all of the functionality implemented in the Fortran Toolkit.**

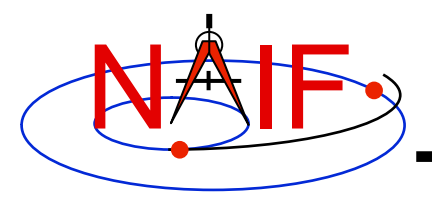

# **Text I/O (1)**

- **Text files provide a simple, human readable mechanism for sharing data.**
- **The Toolkit contains several utility routines to assist with the creation and parsing of text, and with the reading and writing of text files.**

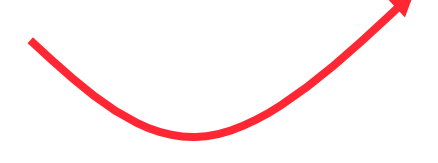

- **[F,C] RDTEXT: read a line of text from a text file**
- **[F] TOSTDO: write a line of text to standard output**
- **[F,C] PROMPT: display a prompt, wait for and return user's response**
- **[F] TXTOPN: open a new text file returning a logical unit**
- **[F] WRITLN: write a line of text to the file attached to a logical unit.**

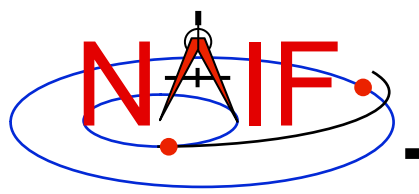

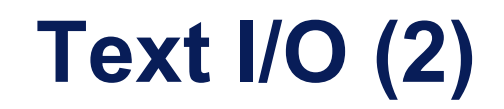

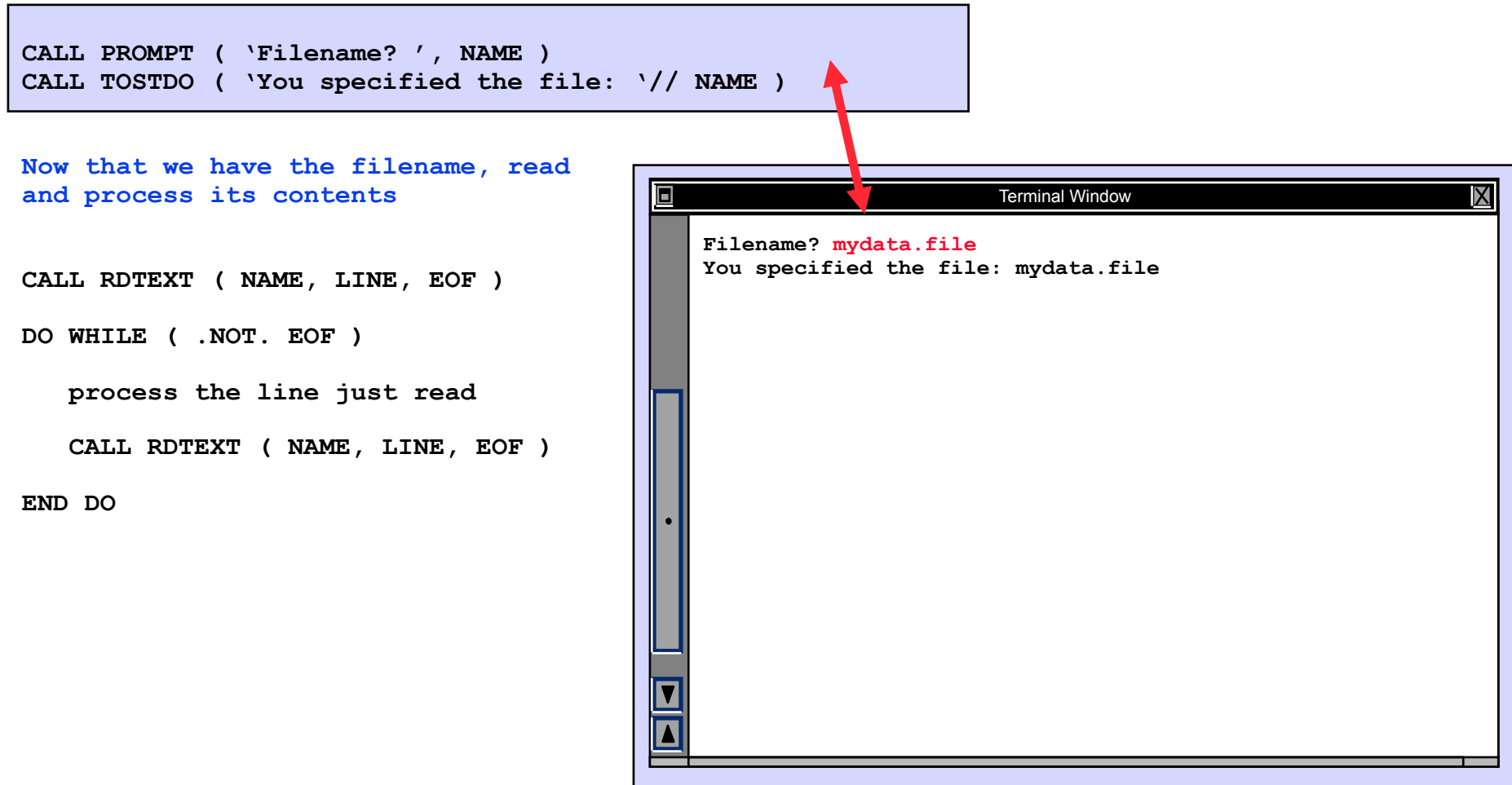

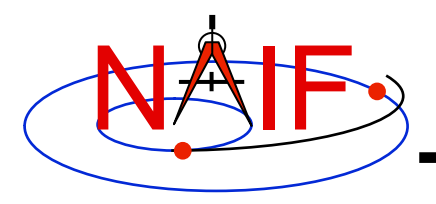

## **File Operations**

- **Logical unit management Fortran specific**
	- **[F] RESLUN: (reserve logical unit) prohibits SPICE systems from using specified units.**
	- **[F] FRELUN: (free logical unit) places "reserved" units back into service for SPICE.**
	- **[F] GETLUN: (get logical unit) locates an unused, unreserved logical unit.**
- **Determining whether or not a file exists**
	- **[F,C,I] EXISTS**
- **Deleting an existing file**
	- **[F] DELFIL**

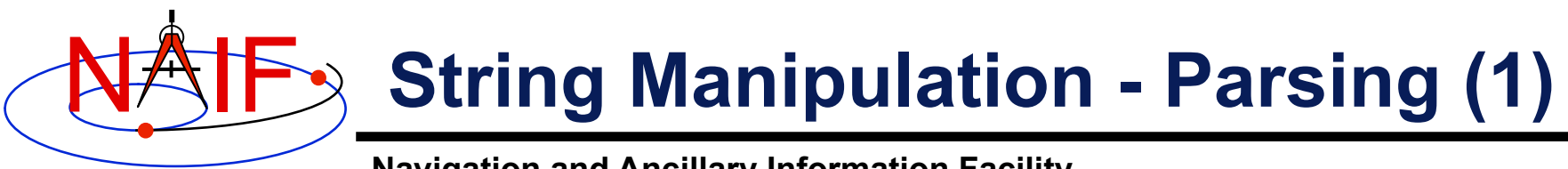

- **Breaking apart a list**
	- **[F,C,I] LPARSE: parses a list of items delimited by a single character.**
	- **[F,C] LPARSM: parses a list of items separated by multiple delimiters.**
	- **[F] NEXTWD: returns the next word in a given character string.**
	- **[F] NTHWD: returns the nth word in a string and the location of the word in the string.**
	- **[F,C] KXTRCT: extracts a substring starting with a keyword.**
- **Removing unwanted parts of a string**
	- **[F,C,I] CMPRSS: compresses a character string by removing instances of more than N consecutive occurrences of a specified character.**
	- **[F] ASTRIP: removes a set ASCII characters from a string.**
	- **[F] REMSUB: removes a substring from a string.**

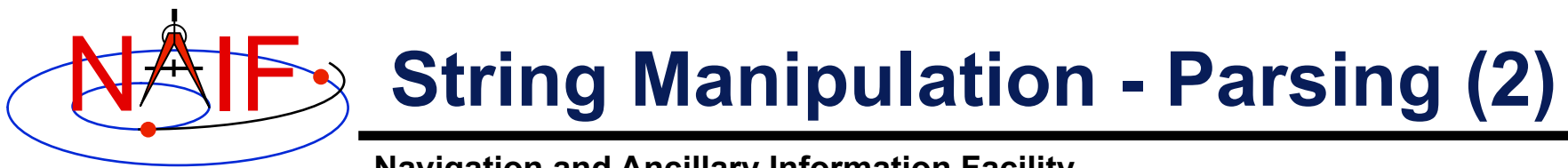

- **Locating substrings**
	- **[F] LTRIM, RTRIM: return the location of the leftmost or rightmost non-blank character.**
	- **[F,C] POS, CPOS, POSR, CPOSR, NCPOS, NCPOSR: locate substring or member of specified character set searching forward or backward.**
- **Pattern matching**
	- **[F,C,I] MATCHI: matches a string against a wildcard template, case insensitive.**
	- **[F,C,I] MATCHW: matches a string against a wildcard template, case sensitive.**
- **Extracting numeric and time data**
	- **[F] NPARSD, NPARSI, DXTRCT, TPARTV**
	- **[F,C,I] PRSDP, PRSINT, TPARSE**
- **Heavy duty parsing**
	- **[F] SCANIT**

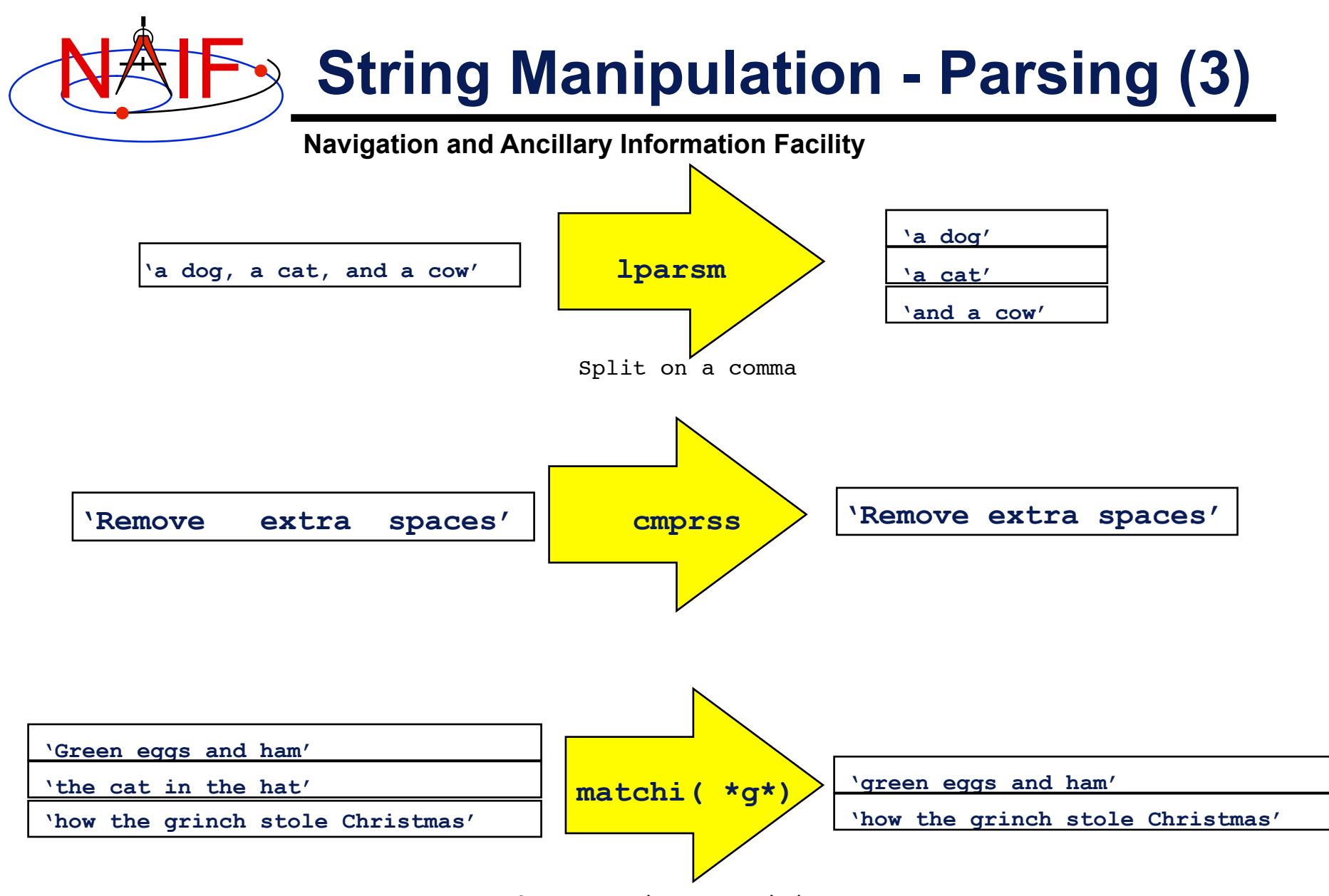

Match any string containing a 'g'

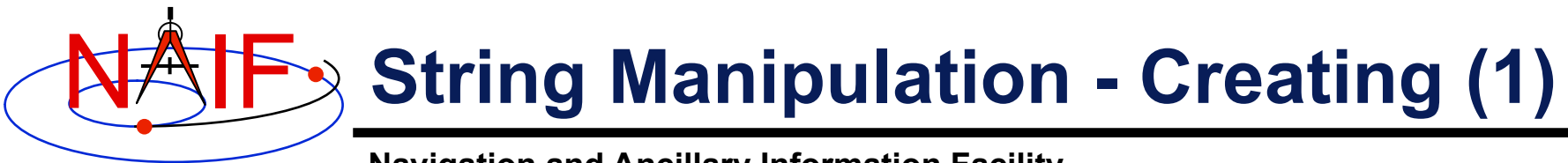

- **Fill in the "Blank"**
	- **[F,C] REPMC: Replace a marker with a character string.**

CALL REPMC ( 'The file was: #', '#', 'foo.bar', OUT )

**OUT has the value "The file was: foo.bar"**

– **[F,C] REPMI: Replace a marker with an integer.** 

CALL REPMI ( 'The value is: #', '#', 7, OUT )

 **OUT has the value "The value is: 7"**

#### – **[F,C] REPMD: Replace a marker with a double precision number.**

CALL REPMD ( 'The value is: #', '#', 3.141592654D0, 10, OUT )

 **OUT has the value "The value is: 3.141592654E+00"**

– **[F,C] REPMOT: Replace a marker with the text representation of an ordinal number.** 

CALL REPMOT ( 'It was the # term.', '#', 'L', 2, OUT )  **OUT has the value "It was the second term."** 

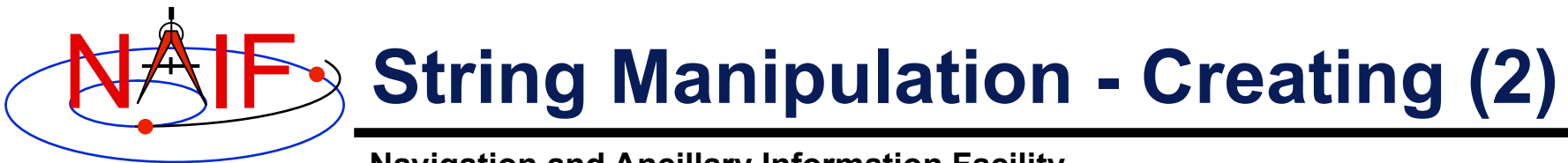

- **Fill in the "Blank" (cont.)**
	- **[F,C] REPMCT: Replace a marker with the text representation of a cardinal number.**

 CALL REPMCT ( 'Hit # errors.', '#', 6, 'L', OUT )  **OUT becomes 'Hit six errors.'** 

- **Numeric Formatting**
	- **[F] DPFMT: Using a format template, create a formatted string that represents a double precision number**

```
 CALL DPFMT ( PI(), 'xxx.yyyy', OUT )
```
 **OUT becomes ' 3.1416'** 

```
– [F] DPSTR, INTSTR, INTTXT, INTORD
```
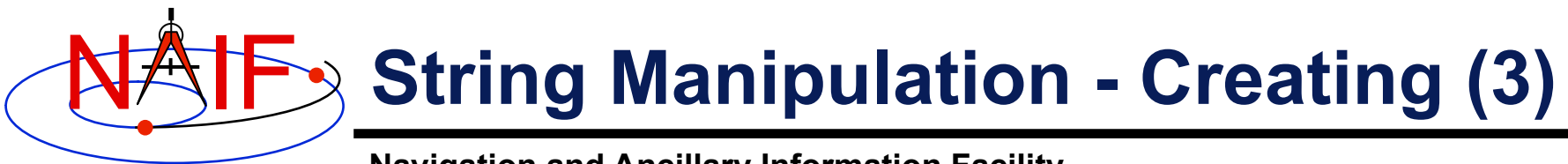

- **Time formatting**
	- **[F,C,I,M] TPICTR: Given a sample time string, create a time format picture suitable for use by the routine TIMOUT.**
	- **[F,C,I,M] TIMOUT: Converts an input epoch to a character string formatted to the specifications of a user's format picture.**
- **Changing case**
	- **[F,C,I] UCASE: Convert all characters in string to uppercase.**
	- **[F,C,I] LCASE: Convert all characters in string to lowercase.**
- **Building strings**
	- **[F] SUFFIX: add a suffix to a string**
	- **[F] PREFIX: add a prefix to a string**

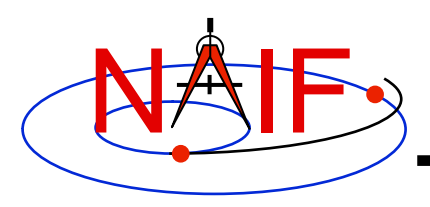

#### **Searching, Sorting and Other Array Manipulations (1)**

- **Sorting arrays**
	- **[F,C] SHELLC, SHELLI, SHELLD, ORDERI, ORDERC, ORDERD, REORDC, REORDI, REORDD, REORDL**
- **Searching ordered arrays**
	- **[F,C] BSRCHC, BSRCHI, BSRCHD, LSTLEC, LSTLEI, LSTLED, LSTLTC, LSTLTI, LSTLTD, BSCHOI**
- **Searching unordered arrays**
	- **[F,C] ISRCHC, ISRCHI, ISRCHD, ESRCHC**
- **Moving portions of arrays**
	- **[F] CYCLAC, CYCLAD, CYCLAI**
- **Inserting and removing array elements**
	- **[F] INSLAC, INSLAD, INSLAI, REMLAC, REMLAD, REMLAI**

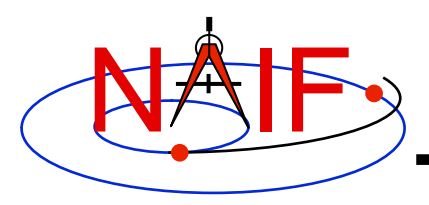

#### **Searching, Sorting and Other Array Manipulations (2)**

**Navigation and Ancillary Information Facility** 

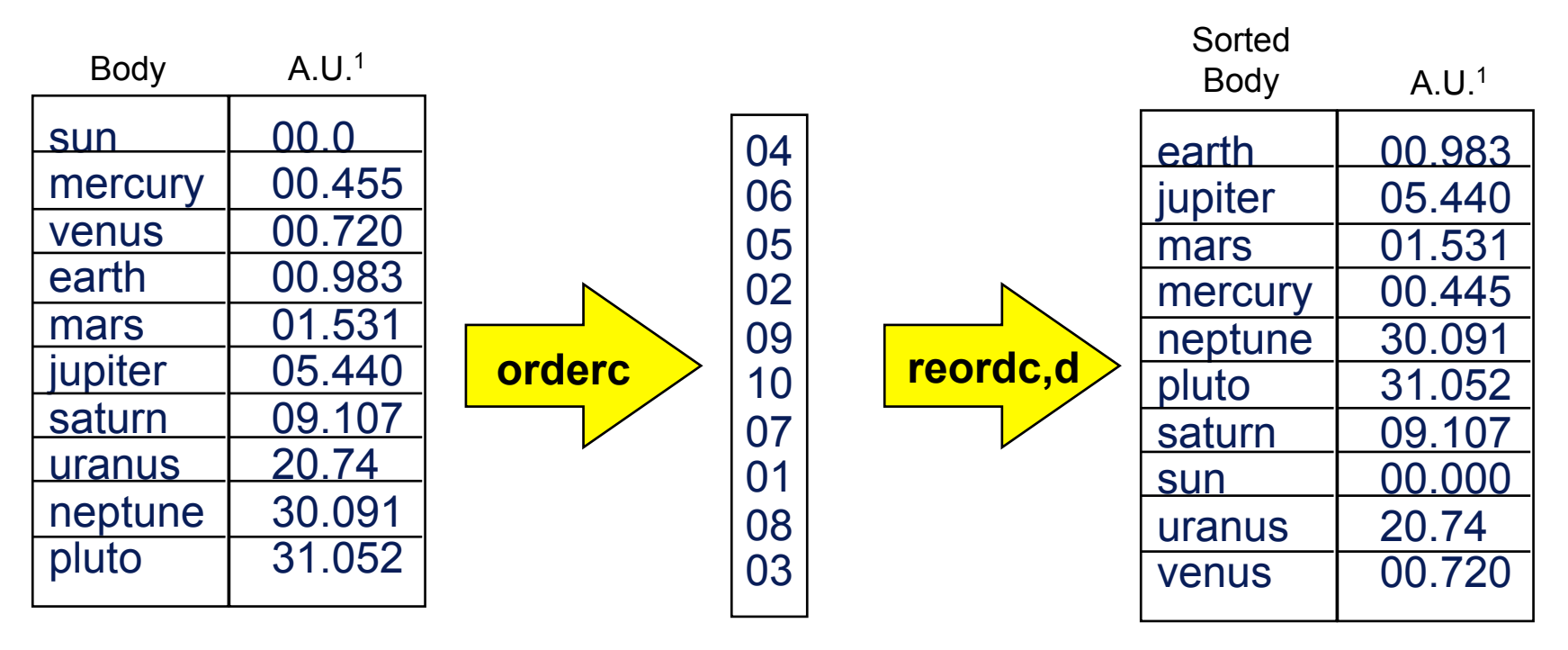

Vector of "Body" indices representing the list sorted in alphabetical order.

1 Distance in A.U. at Jan 01, 2006.

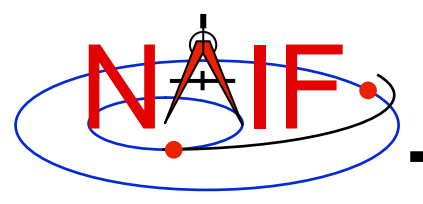

#### **Windows**

- **A SPICE window is a list of disjoint intervals arranged in ascending order.** 
	- **An interval is specified by a pair of double precision numbers, with the second greater than or equal to the first.**
- **The Toolkit contains a family of routines for creating windows and performing "set arithmetic" on them.**
- **SPICE windows are frequently used to specify intervals of time when some set of user constraints are satisfied.** 
	- **Let window** *NotBehind* **contain intervals of time when Cassini is not behind Saturn as seen from earth.**
	- **Let window** *Goldstone* **contain intervals of time when Cassini is above the Goldstone horizon.**
	- **Cassini can be tracked from Goldstone during the intersection of these two windows (***Track = NotBehind \* Goldstone***).**
- **See** *windows.req* **for more information.**

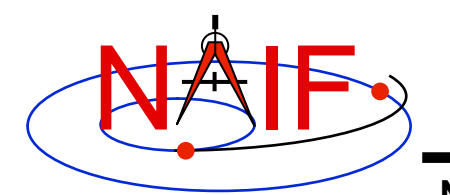

### **Windows Math**

**Navigation and Ancillary Information Facility** 

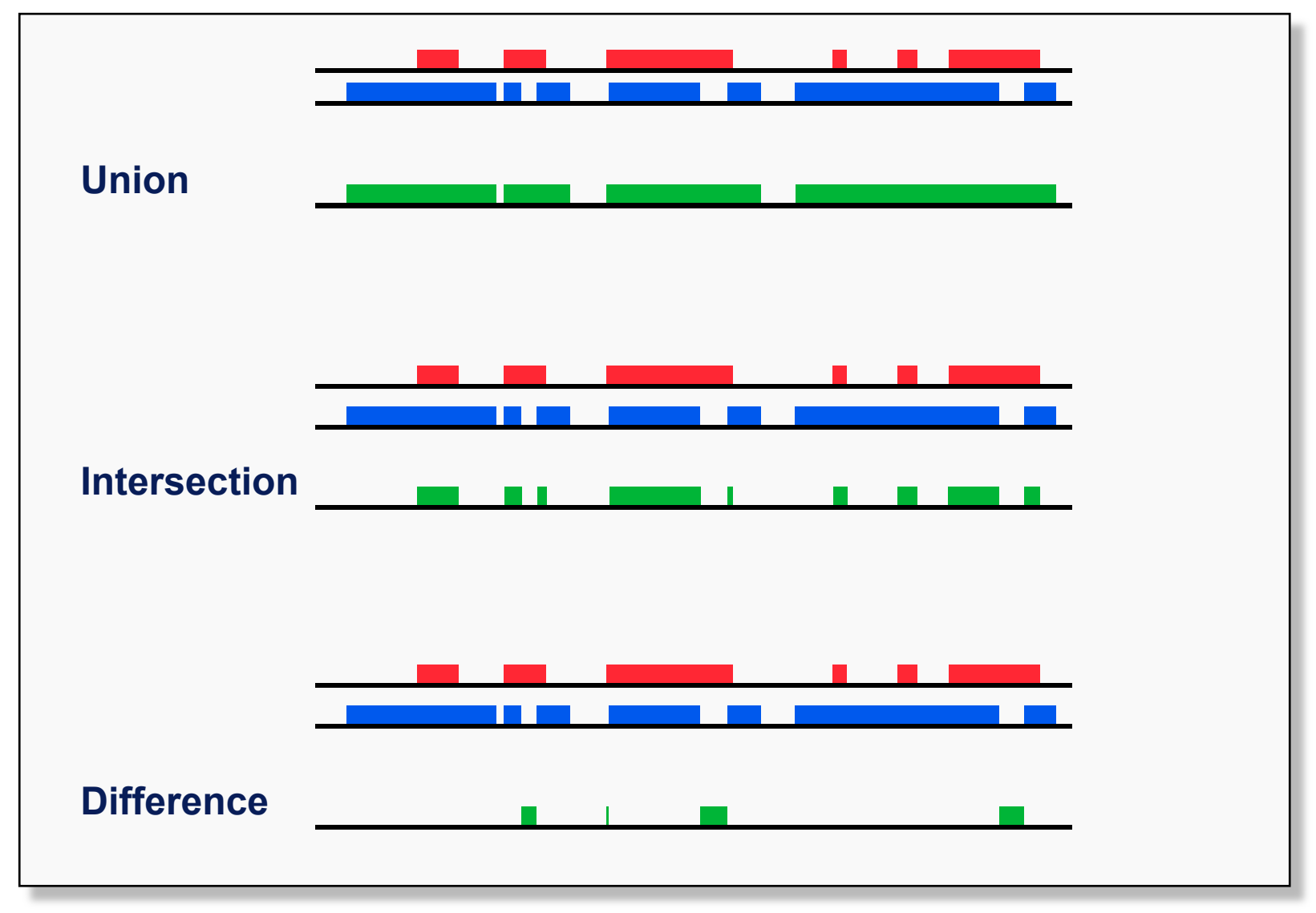

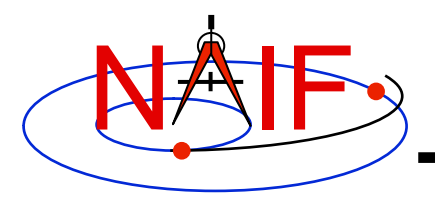

### **Symbol Tables**

- **SPICELIB (Fortran) supports the use of associative arrays/ hashes through the use of an abstract data type called symbol tables.** 
	- **These are used to associate a set of names with collections of associated values.**
	- **Values associated with a name are exclusively character, exclusively integer or exclusively double precision.**
	- **Routines to manipulate a symbol table have the form SY\*\*\*<***T***> where <***T***> is the data type of the values (C, D, or I).**
- **Operations include:** 
	- **Insert a symbol**
	- **Remove a symbol**
	- **Push/Pop a value onto the list of values associated with a symbol**
	- **Fetch/Sort values associated with a symbol**
- **See** *symbols.req* **for more information.**

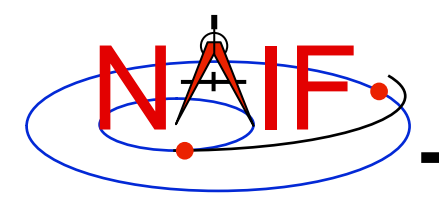

# **Sets and Cells (1)**

- **Cells are arrays that "know" how many addresses are available for use and how many are currently used.** 
	- **Routines that use cells typically have simpler interfaces than routines that use arrays.**
	- **See** *cells.req* **for more information.**
- **Sets are cells that contain no duplicate elements and whose elements are ordered in ascending order.** 
	- **Two Sets can be: intersected, unioned, differenced, differenced symmetrically (union - intersection)**
	- **See** *sets.req* **for more information.**
- **Language support for sets and cells** 
	- **Double Precision, Integer, and Character string cell types are supported in the Fortran and C Toolkits.**
	- **Double Precision and Integer cell types are supported in the IDL Toolkits.**
	- **Sets and cells aren't currently needed in the MATLAB Toolkits since MATLAB supports set math.**

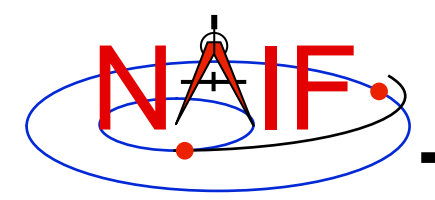

# **Sets and Cells (2)**

**Navigation and Ancillary Information Facility** 

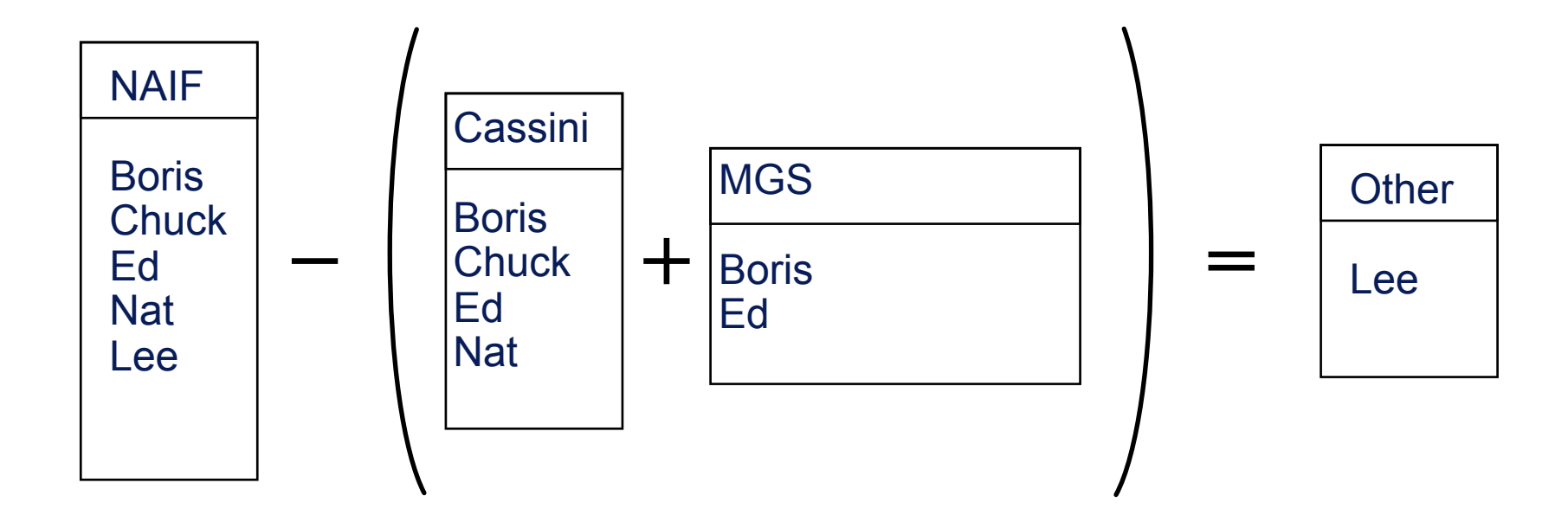

**CALL UNIONC ( CASSINI, MGS, PROJECTS) CALL DIFFC ( NAIF, PROJECTS, OTHER )** 

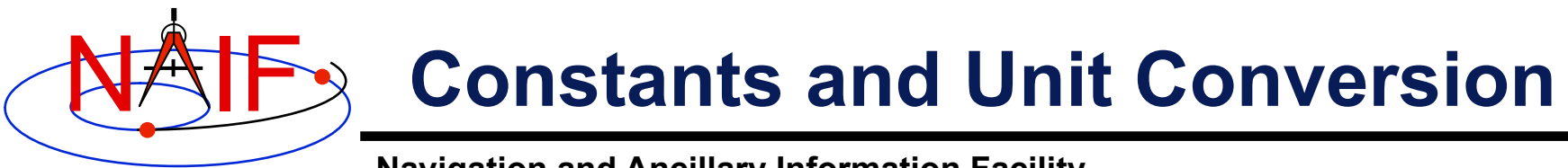

- **Constants are implemented in the Toolkit as functions.** 
	- **Thus the changing of a constant by NAIF requires only relinking by the Toolkit user–not recompiling.**
		- » **Users should NOT change constant functions in the Toolkit.**
- **System Constants** 
	- **[F,C,I,M] DPMIN, DPMAX, INTMIN, INTMAX**
- **Numeric Constants** 
	- **[F,C,I,M] PI, HALFPI, TWOPI, RPD (radians/degree), DPR(degrees/ radian)**
- **Physical Constants** 
	- **[F,C,I,M] CLIGHT, SPD, TYEAR, JYEAR**
- **Epochs** 
	- **[F,C,I,M] J2000,J1950, J1900, J2100, B1900, B1950**
- **Simple Conversion of Units** 
	- **[F,C,I,M] CONVRT**

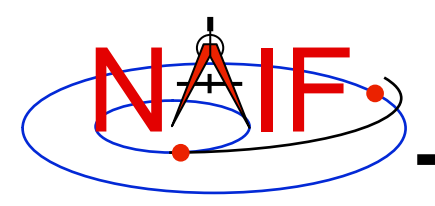

# **Numerical Functions (1)**

- **Several routines are provided to assist with numeric computations and comparisons.**
- **Functions**
	- **[F] DCBRT: cube root**
	- **Hyperbolic Functions:** 
		- » **[F] DACOSH, DATANH**
	- **Polynomial Interpolation and Evaluation:** 
		- » **[F] LGRESP, LGRINT, LGRIND, POLYDS, HRMESP, HRMINT**
	- **Chebyshev Polynomial Evaluation:** 
		- » **[F] CHBDER, CHBVAL, CHBINT**

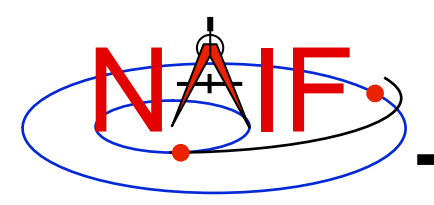

# **Numerical Functions (2)**

- **Numerical Decisions**
	- **Same or opposite sign (Boolean):** 
		- » **[F] SMSGND, SMSGNI, OPSGND, OPSGNI**
	- **Force a value into a range (bracket):** 
		- » **[F,C] BRCKTD, BRCKTI**
	- **Determine parity of integers (Boolean):** 
		- » **[F] ODD, EVEN**
	- **Truncate conditionally:** 
		- » **[F] EXACT**
- **Arithmetic**
	- **Greatest common divisor:** 
		- » **[F] GCD**
	- **Positive remainder:** 
		- » **[F] RMAINI, RMAIND**